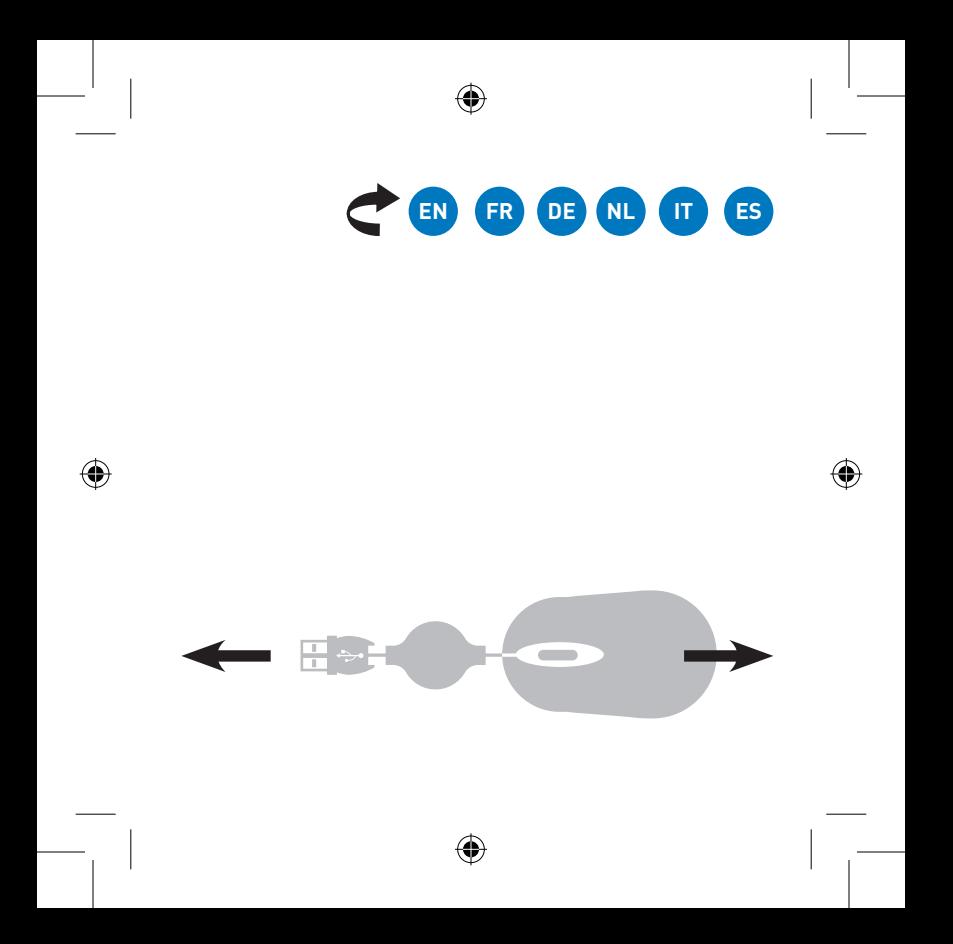

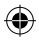

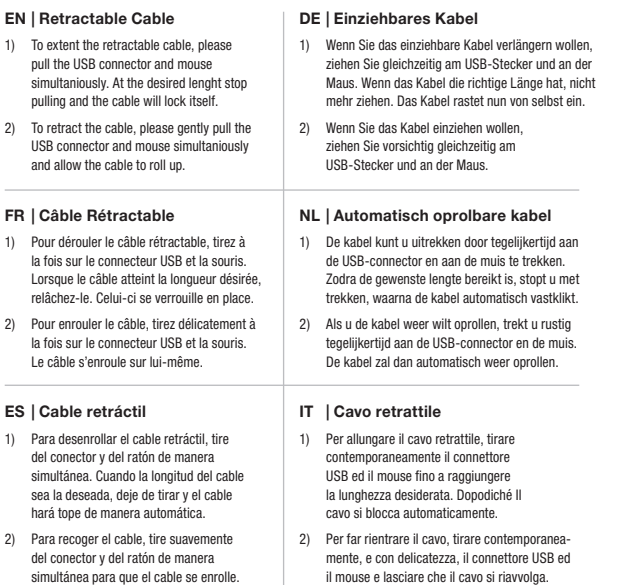

**P74600ea**

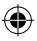